**iPhone 3GS 3.1.2 iBoot pwn payload + instructions**  $w$ orks with 3GS iBoot 636.66 (3.1.2) **Msft.guy@googlewave.com:** Jun 12

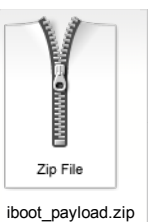

 $\mathbf{Q}$ 

 $\overline{\mathcal{L}}$ 

# if not 94095e432ef5b967ef1460d95bb75473a65bfb5f, you've done something wrong shasum iboot\_payload.bin xpwntool CHANGE\_ME/iPhone2,1\_3.1.2\_7D11\_Restore/Firmware/all\_flash/all\_flash.n88ap.production/iBoot.n88ap.RELEASE.img3 iBoot.dec -iv 127aa60e77da219961ee70707f44cbd4 -k c72ab4aae971f3a9ec356dfe555e4aef72d8e96c480698445ac236904e6a3443 # if not f9ad80838300a0f5ebbb686b0f24d61aece318ea, you've done something wrong shasum iBoot.dec dd if=iBoot.dec of=ib\_8kchunk bs=\$[0x2000] count=1 printf "\x00\x20\x00\x41" > irqaddr dd if=irqaddr of=ib\_8kchunk bs=1 count=4 seek=\$[0x38] conv=notrunc # if not 04b28f2c1e438fcc2423f08fe260834fd97d11e3, you've done something wrong shasum ib\_8kchunk cp ib\_8kchunk exploit cat iboot\_payload.bin >> exploit # if not 6bef8713ae86838740f4fa081e4d38563bcb077c, you've done something wrong shasum exploit **Msft.guy@googlewave.com:** Use itunnel\_mux\_r61.exe --exploit exploit OR iRecovery -k exploit to send this to the iBoot. Only works with 3GS iBoot 636.66 Kalyanspb@googlewave.com: Sorry, I'm a newbie both in "pwning" and "waving", so I didn't manage to get the clear instructions from the "Slow Discussion". It may be also useful to know that I'm Jun 13 using WinXP. **Msft.guy@googlewave.com:** So, what is your question?  $\overline{Q}$ **Kalyanspb@googlewave.com:** 1. Could you, please, give simplier step-by-step instruction? (though I don't understand the first step: # if not 94095e432ef5b967ef1460d95bb75473a65bfb5f, you've done something wrong shasum iboot\_payload.bin) 2. Or if you have not enough time for such explanations, could you, please, give me a link, which would explain the matter for a newbie? Msft.guy@googlewave.com: 1. Those are the commands required to build the iBoot exploit given the (attached) payload file. You can paste those into a shell script or copy to console and execute Jun 15 manually. 2. man 1 shasum http://linux.die.net/man/1/shasum xpwntool is an utility from the xpwn package that decrypts img3 files. dd, printf, cp, cat - Unix commands, see man pages for details. # - comment in Unix shell scrpts; I addedd shasum hashes for most intermediate files to help people troubleshoot the process. **Peacepot@googlewave.com:** hi msft guy, desperately need help here..iphone 2g 8gb running OS 3.0 jb using redsn0w (if i remember correctly), And now it cannot boot,only apple logo and after that it'll auto shut off,and if i power it up again - it repeats. It begans after a fail update of facebook..and before that problem solved, i regretly played with categories (from cydia) and when it respring this madness begin.. have spent 9hrs (or more), and im kinda tired so i must take a rest, but first i needed to ask: i successfully tried irecovery (setenv,saveenv,fsboot,reboot,iBoot-596.24), but the problem still there, now i already dl-ed recoveryramdiskbuilder\_rev\_2.zip, and im ready to try ur methods, but since im not 3.1.2, i dont know which "pwned .ipsw" file i need..(the dmg and kernelcache) i googled "7D11 restore ramdisk "2G" for 3.0 2G" and havent saw any good links.. should i use the ipsw when i jb my iphone? (i even already forgot wheres the file, i think it was iphone1,1\_3.0\_7A341\_Restore.ipsw?) well infact i dont know where should i download, with all the 'custom restore','custom firmware' naming..

the im still happy with 3.0. really sorry if i missed any comments about this already tried reading all the comments b4 i decide to ask u.

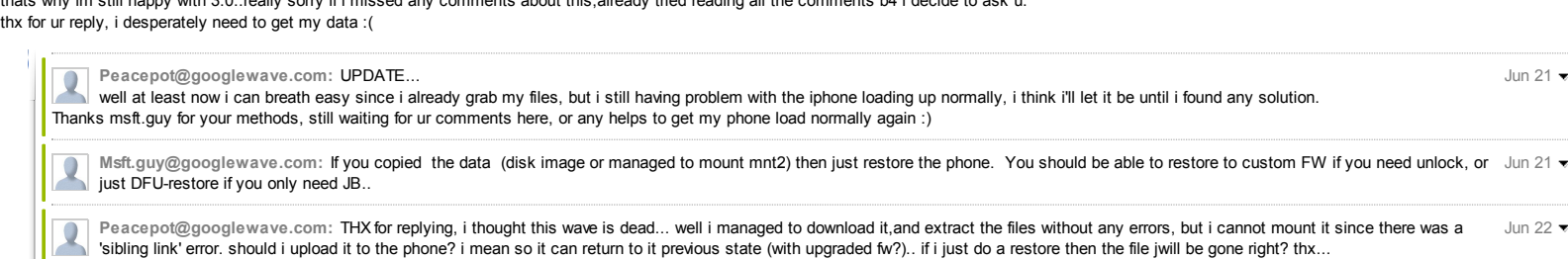

Jul 28  $\bullet$ 

Jun 14  $\bullet$ 

Jun 14  $\bullet$ 

Jun 19 $\bullet$ 

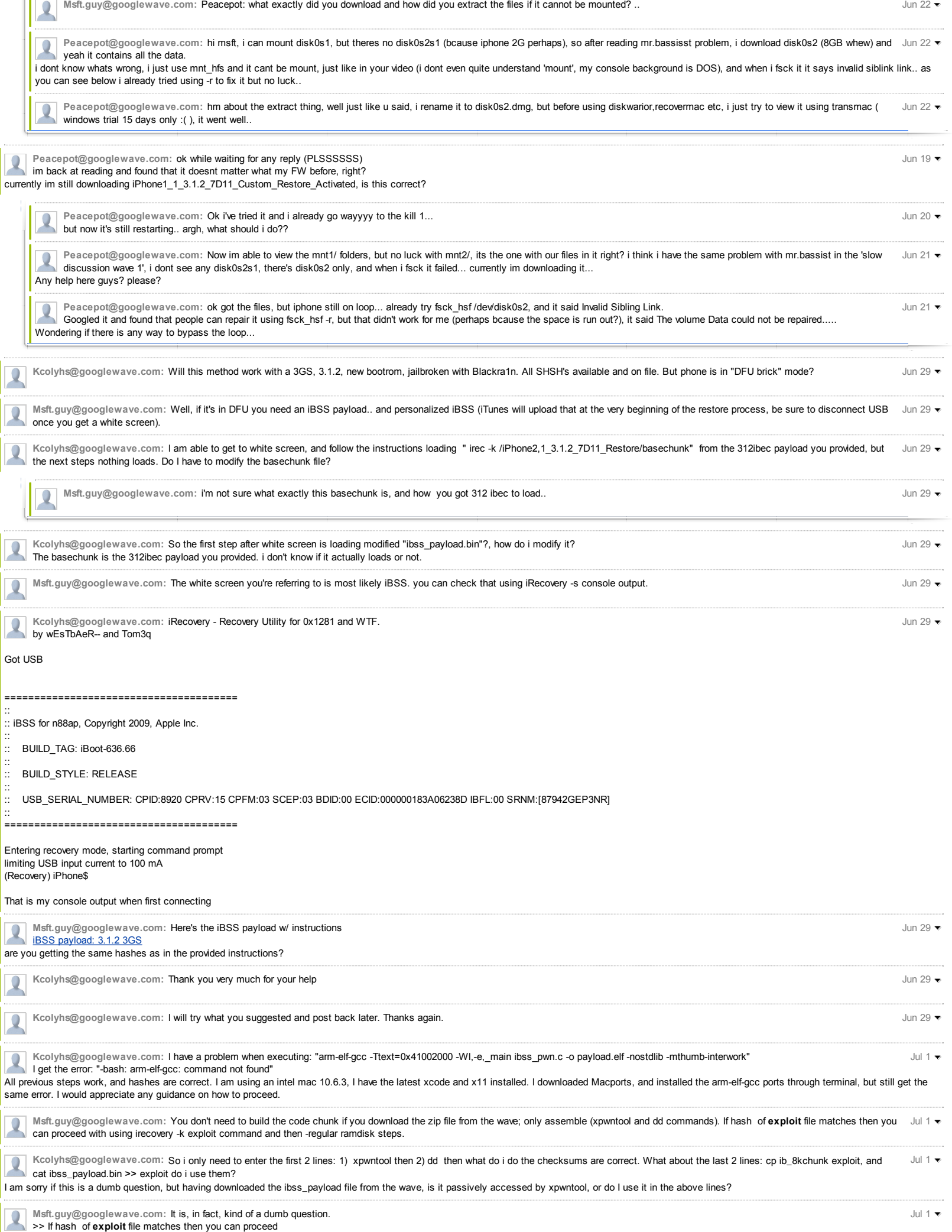

Do you have an 'exploit' file with the same hash as in the wave? If not, then maybe you need to run those commands? What's so difficult about that?

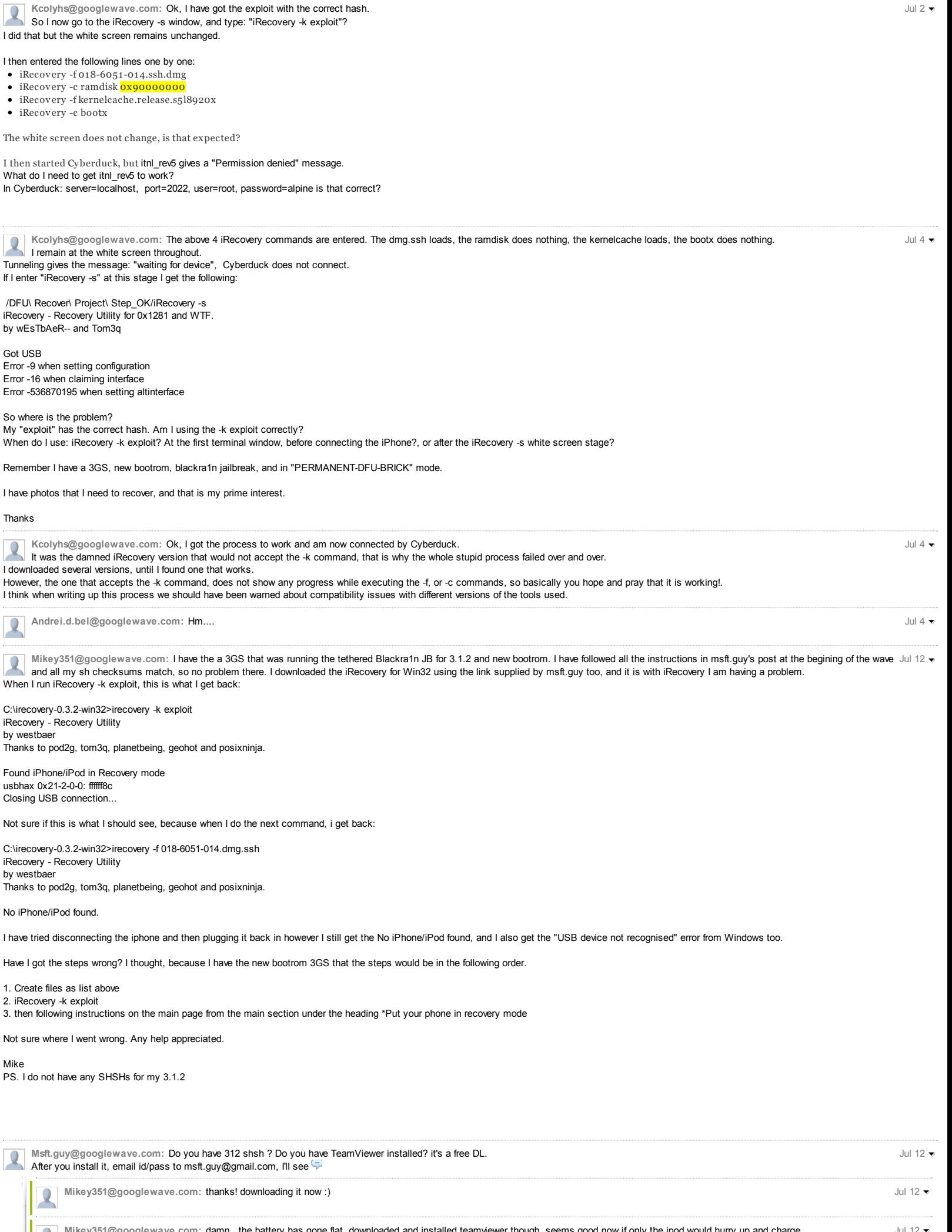

Jul 12 $\bullet$ 

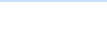

## $ch \left( \frac{1}{2} \right)$

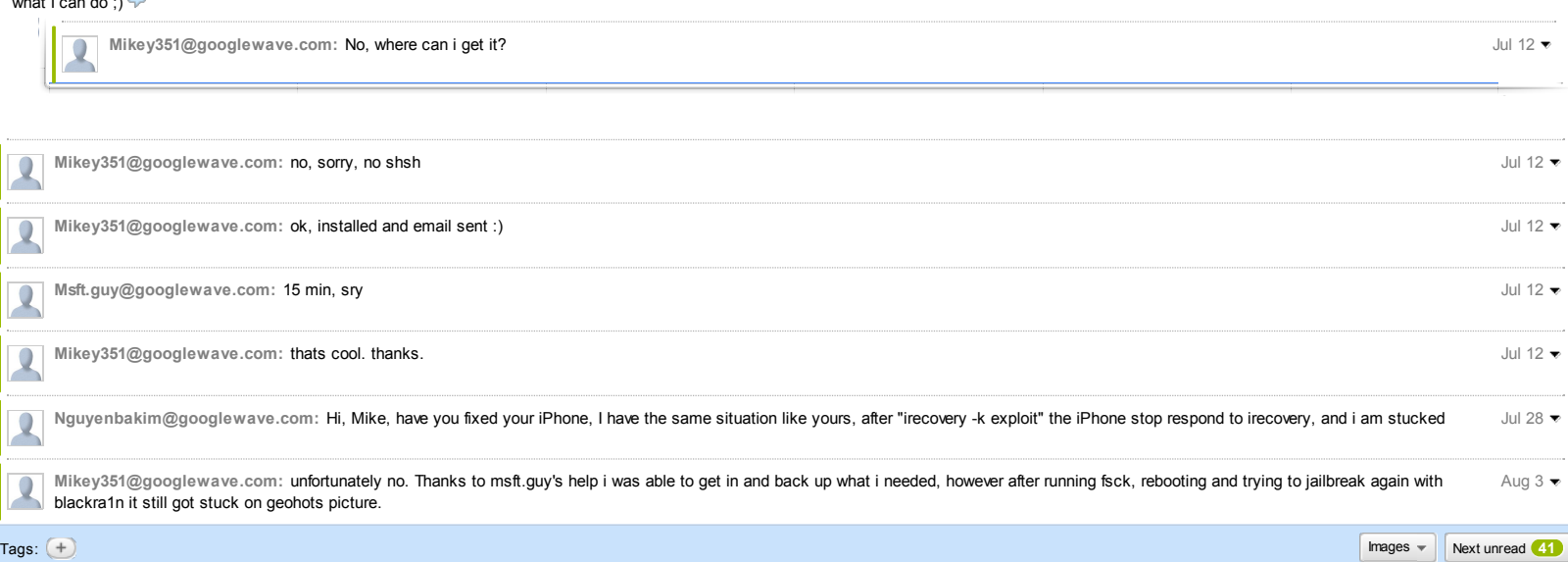